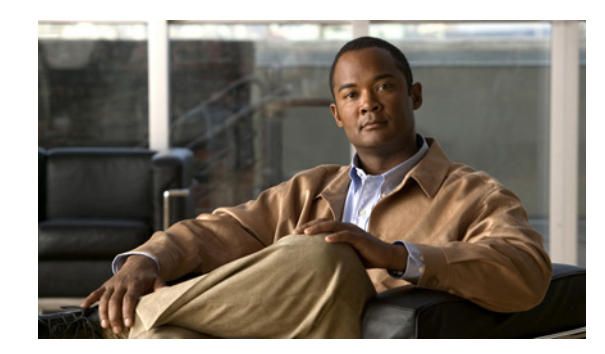

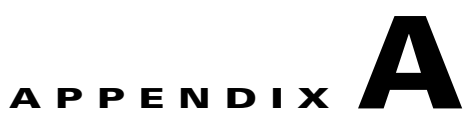

# **Program Files in the CDS Software**

CDS software uses programs to enable support for live multicast and scheduled rebroadcast events. A program in the CDS software is defined as a scheduled event in which the content is presented to the end user. The three attributes of a program are:

- **•** Schedule—Defines when the content is presented to the end user.
- Content—Defines what is presented to the end user. in the CDS software, this can be pre-positioned or live content.
- Presentation—Defines how the content is presented to the end user. The presentation attributes include the set of Service Engines that know about the program, and a service type that identifies the streaming server used to deliver the content. The streaming server can exist in the Service Engine (Windows Media Technology [WMT] or Movie Streamer).

A program file contains the elements that define the schedule, content, and presentation parameters. It is a text file written in XML format, similar to the Manifest file. For more information about Manifest files, refer to *Cisco Internet Streamer CDS 3.0 Software Configuration Guide*. See the "Related Publications" section on page xi for links to documentation online.

Program types determine the hardware or software component involved in delivering content to the user. Different program types are:

- **•** Movie Streamer
- **•** WMT

The CDSM manages multicast addresses to be used for programs. Each Service Engine assigned to the program uses the multicast address for broadcast. The Service Engine determines which multicast address is to be used based on the program data. A set of multicast addresses can be specified either in the Program API or by using the CDSM. Each time a program requires a multicast address, the CDSM associates one of the addresses with the program. Addresses are allocated for the life of a program. Programs can be configured with an auto-delete feature, which allows program addresses to be freed up automatically about 24 hours after a program schedule is complete.

When you request a specific address or a set of addresses to be used for a program, CDS software issues only those addresses that are not used by any of the existing programs. You receive an error message if there is no multicast address associated with the imported program file and no addresses are available to be configured from the pool or if the multicast pool has not been configured.

When you define a Movie Streamer live program using the createProgram API, you can specify a single backup broadcast server for the program. To do this, you must specify the IP addresses of the primary and backup broadcast servers in the program file using the <media> tag. The <media> tag in the program file should be in the following format:

<media index="*number*" src="*primary\_broadcast\_server*:*port*;*backup\_broadcast\_server*:*port*"/>

Г

## **Program File DTD**

The following is the Document Type Definition (DTD) for CDS program files. You can use the DTD to create program files for importing programs from third-party systems.

```
<?xml version="1.0"?>
<!DOCTYPE program[
  <!ELEMENT program (media*, ucastInfo?, mcastInfo?, schedule*, attribute?)>
  <!ATTLIST program
      version CDATA "1.0"
      name CDATA #REQUIRED
      serviceType (wmt | movieStreamer) "wmt"
      description CDATA #IMPLIED
      playTime CDATA #IMPLIED
      lastModificationTime CDATA #IMPLIED
      gracefulExit (false | true) "false"
     shuffle (false | true) "false"
     autoDelete (false | true | default) "default"<br>blockPerSchedule (false | true) "false"
                        (talse | true) "false"
      live (false | true) "false"
  >
  <!ELEMENT media EMPTY>
  <!ATTLIST media
      index CDATA #IMPLIED
     src CDATA #REQUIRED
      id CDATA #IMPLIED
      playTime CDATA #IMPLIED
>
  <!ELEMENT ucastInfo EMPTY>
  <!ATTLIST ucastInfo
      referenceUrl CDATA #REQUIRED
  >
  <!ELEMENT mcastInfo (addrPort*)>
  <!ATTLIST mcastInfo
      referenceUrl CDATA #REQUIRED
     TTL CDATA #IMPLIED
  >
  <!ELEMENT addrPort EMPTY>
  <!ATTLIST addrPort
      addrTypeVal (ipv4 | ipv6) "ipv4"
      addrVal CDATA #REQUIRED
      portVal CDATA #REQUIRED
      id CDATA #IMPLIED
  >
<!ELEMENT schedule (repeats?)>
  <!ATTLIST schedule
 timeSpec (local | gmt) "local"
 startTime CDATA #IMPLIED
      activeDuration CDATA #IMPLIED
  >
  <!ELEMENT repeats (dayOffset*)>
  <!ATTLIST repeats
 type (timeInterval | days) "timeInterval"
 interval CDATA #IMPLIED
 endTime CDATA #IMPLIED
  >
  <!ELEMENT dayOffset EMPTY>
  <!ATTLIST dayOffset
     value (0 | 1 | 2 | 3 | 4 | 5 | 6) "0"
  >
  <!ELEMENT attribute EMPTY>
  <!ATTLIST attribute
      value CDATA #REQUIRED
```
 >  $]$ 

[Table A-1](#page-2-0) describes the elements in the DTD and their attributes.

<span id="page-2-0"></span>*Table A-1 Program File DTD Elements and Attributes*

| <b>Element</b> | <b>Attributes</b>    | <b>Description</b>                                                                                                    |
|----------------|----------------------|----------------------------------------------------------------------------------------------------|
| program        | version              | Version of the program file. CDS software generates playlist files<br>with a version level of 1.                                                                                                    |
|                | name                 | Name of the program.                                                                                                    |
|                | serviceType          | Type of program, which dictates the mode of delivery. This element<br>identifies the software or hardware component involved in<br>delivering the content to the user.                                                      |
|                | description          | Brief description of the program.                                                                                                    |
|                | playTime             | Total playtime in seconds. This is the sum of the playtime values of<br>the media files, if set. If there are files in the program that have<br>invalid playtimes, then this field is set to $-1$ .                         |
|                | lastModificationTime | Time when the playlist was created or modified last, as recorded in<br>the CDSM. The format is hh:mm:ss. The assumption is that all<br>devices in the CDS network are time-synchronized (for example,<br>using the $NTP1$ . |
|                | gracefulExit         | Specifies how to handle scheduled exits. Options are:                                                                                                    |
|                |                      | True—Exit after the current media file is played completely.<br>$\bullet$                                                                                                    |
|                |                      | False-Exit immediately.<br>$\bullet$                                                                                                    |
|                | shuffle              | Specifies whether the media files should play in any order. Options<br>are:                                                                                                    |
|                |                      | True—Play media files at random.<br>٠                                                                                                    |
|                |                      | False-Play media files in order.<br>$\bullet$                                                                                                    |
|                |                      | When this attribute is not specified, it is set to false by default.                                                                                                    |
|                | autoDelete           | Specifies whether the program should be automatically deleted<br>24 hours after it is last played. Options are:                                                                                                    |
|                |                      | True—Delete the program 24 hours after it is last played.                                                                                                    |
|                |                      | False—Retain the program for more than 24 hours after it is last<br>played.                                                                                                    |
|                |                      | Default—When the value for the live attribute is set to true, the<br>default value is true for <i>autoDelete</i> , and false if the live attribute<br>is set to false.                                                      |

×

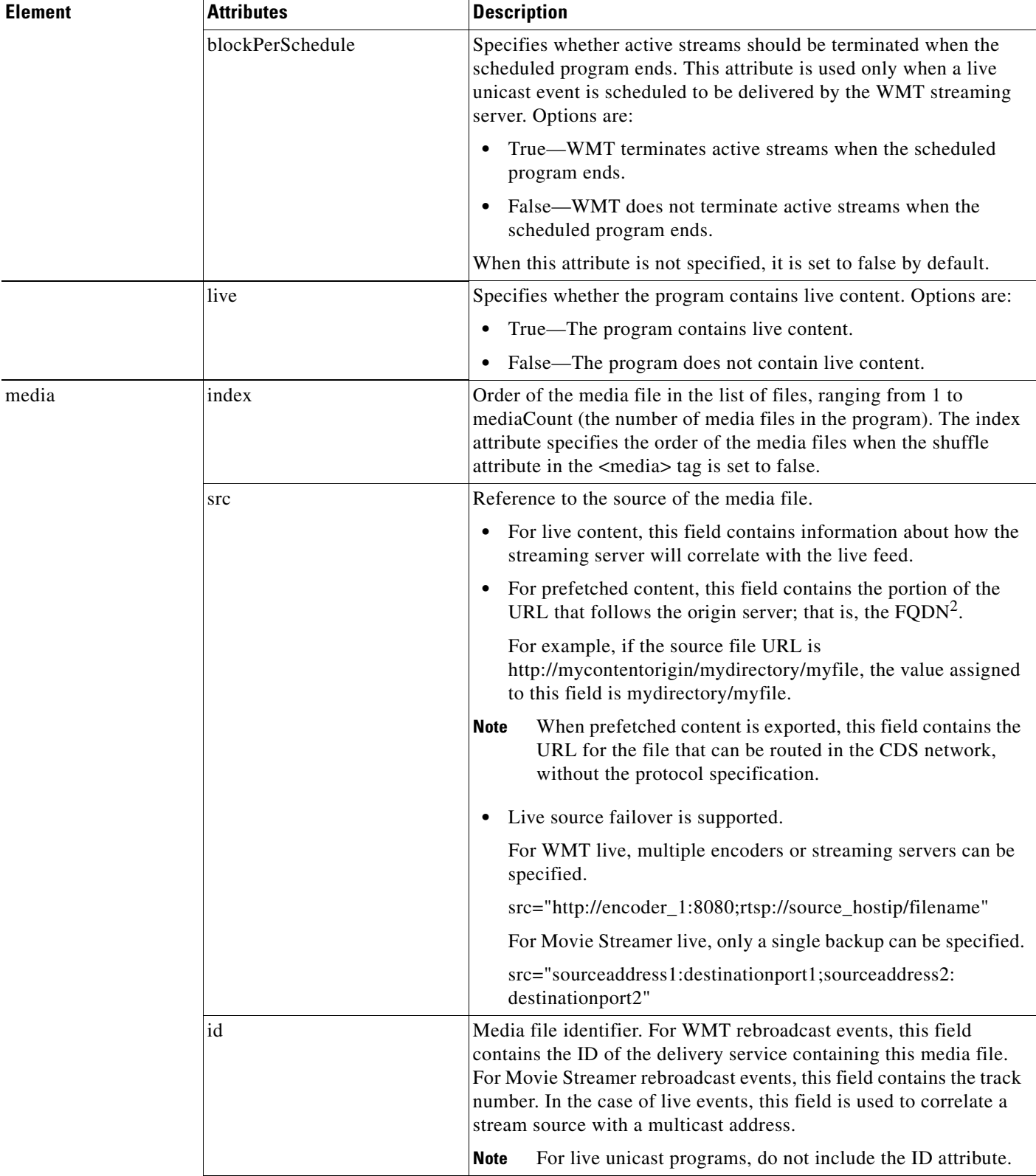

#### *Table A-1 Program File DTD Elements and Attributes (continued)*

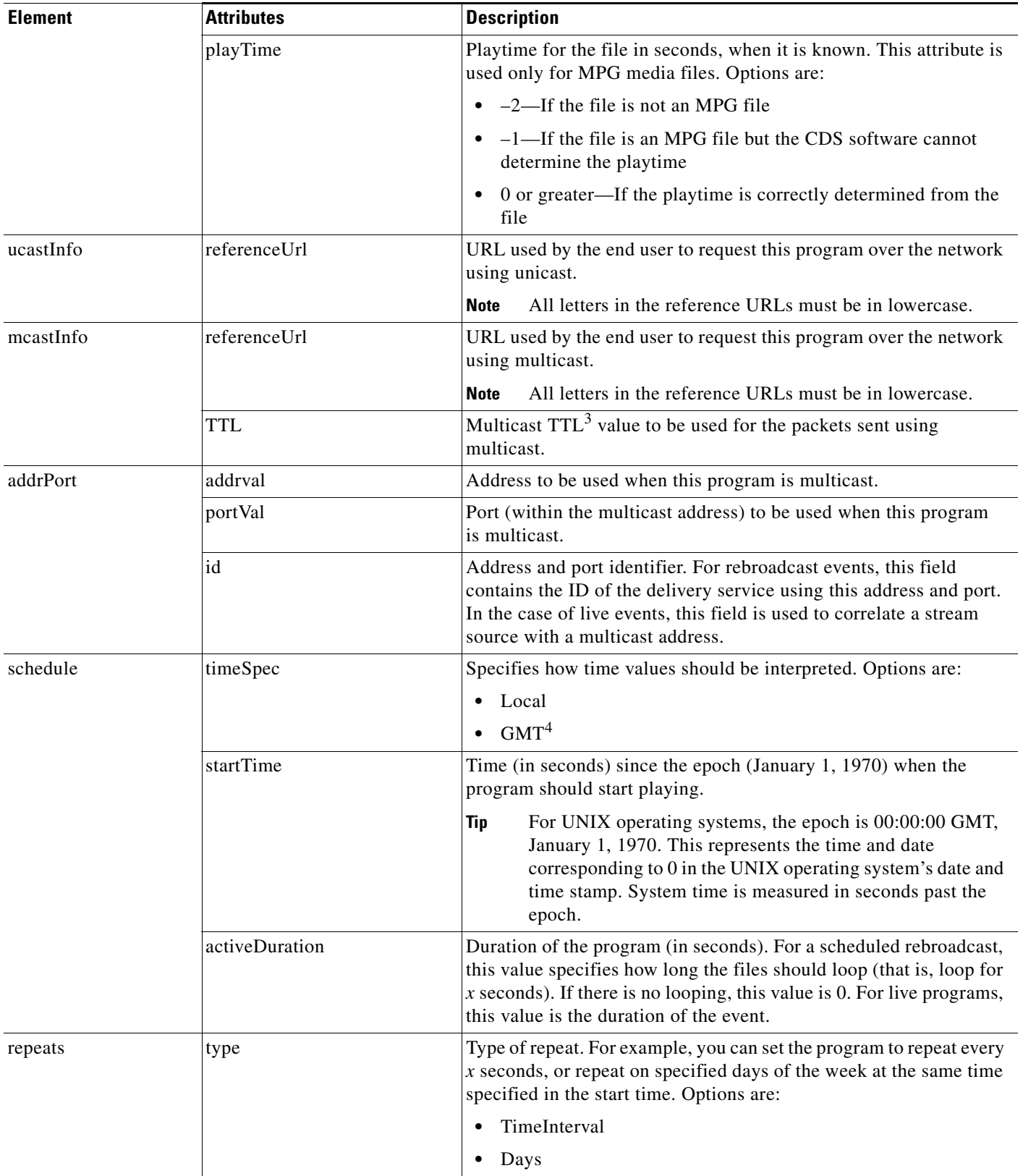

#### *Table A-1 Program File DTD Elements and Attributes (continued)*

| <b>Element</b> | <b>Attributes</b> | <b>Description</b>                                                                                                    |
|----------------|-------------------|----------------------------------------------------------------------------------------------------|
|                | interval          | Time interval (in seconds) for the repeat broadcast of the program.                                                                                                    |
|                |                   | For example, if this value to 28800 seconds, the program repeats<br>every 8 hours.                                                                                                    |
|                | endTime           | Time (in seconds) since the epoch (January 1, 1970) when program<br>repeats should end. For a program that repeats forever, enter the<br>value zero $(0)$ .                                                                                                    |
| dayOffset      | value             | Day to repeat the program, for example, every Monday. The time<br>(during the day) of the repeat is inherited from the startTime<br>attribute.                                                                                                    |
| attribute      | value             | Element used if a third-party device is used to import some data that<br>is transparent to a CDS network, and that is directly used by the<br>software or hardware component involved in delivering the content<br>to the user. The $CMS5$ relays the data without interpreting it. A<br>recommended method for encoding this field is to use a name/value<br>pair in the string, for example, name1=value1; name2=value2. |

*Table A-1 Program File DTD Elements and Attributes (continued)*

1. NTP = Network Time Protocol.

2. FQDN = fully qualified domain name.

 $3.$  TTL = time-to-live.

4. GMT = Greenwich Mean Time.

5. CMS = Centralized Management System.

# **Program File Examples**

This section contains program file examples, each describing the contents for specific event types. The examples are provided for the following event types:

- **•** [WMT Multicast Live Event, page A-6](#page-5-0)
- **•** [WMT Multicast Rebroadcast Event, page A-7](#page-6-0)
- **•** [Movie Streamer Multicast Event, page A-7](#page-6-1)
- [Movie Streamer Live-Split Event, page A-8](#page-7-0)

### <span id="page-5-0"></span>**WMT Multicast Live Event**

The following example shows the program file for a WMT multicast live event in which the multicast address is specified using the addrPort element:

```
<?xml version="1.0"?>
<!DOCTYPE program SYSTEM "program.dtd">
<program version="1.0" name="liveProgram" serviceType="wmt" description="test"
autoDelete="true" blockPerSchedule="true" live="true">
<media index="1" src="http://WMT_encoder:8080" id="media0"/>
<mcastInfo referenceUrl="http://contentacquirer/liveprogram.nsc" TTL="22"> 
<addrPort addrVal="239.232.25.95" portVal="61248" id="media0"/>
</mcastInfo>
<schedule timeSpec="gmt" startTime="0" activeDuration="0"/>
</program>
```
**OL-29018-01**

 $\mathbf{I}$ 

## <span id="page-6-0"></span>**WMT Multicast Rebroadcast Event**

This example shows the program file for a WMT multicast rebroadcast event:

```
<?xml version="1.0"?>
<!DOCTYPE program SYSTEM "program.dtd">
<program version="1.0" name="chanrebroad" serviceType="wmt" description="test"
autoDelete="false" live="false">
<media index="1" src="sen/beck.asf" id="Channel_35748"/>
<media index="2" src="sen/CSCin53585.wmv" id="Channel_35748"/>
<media index="3" src="sen/starsnstripes.asf" id="Channel_35749"/>
<mcastInfo referenceUrl="http://contentacquirer/chanrebroad.nsc"> 
<addrPort addrVal="239.232.25.195" portVal="61248" id="Channel_35748"/>
</mcastInfo>
<schedule timeSpec="local" startTime="1010170800" activeDuration="1300">
<repeats type="timeInterval" interval="2600"/>
</schedule>
</program>
```
The *referenceUrl* attribute is the link that the user clicks to join the program. You can provide the external IP address of the Content Acquirer (for example, http://ServiceEngine/prog1.nsc) in the *referenceUrl* attribute.

**Note** A media file can be uniquely identified using a URL of the form <protocol>://<FQDN>/ <relative\_URL>. The *id* attribute in the media element specifies the ID of the delivery service containing the media file. Each delivery service is associated with the FQDN of a Service Engine or that of an origin server. The *src* attribute in the media element provides the relative part of the URL, which along with the *id* attribute identifies the file.

You can provide the FQDN of the Service Engine that hosts the media file if a Service Router is used to direct the user request to the appropriate Service Engine. In this case, the FQDN must be associated with a website or delivery service that maps to the same Service Engines that can serve the program.

You can provide the name of the Service Engine if the user request goes to a preselected Service Engine. If a third-party device assigns the Service Engines directly to the program, you can use any one of the Service Engines assigned to the program in the *referenceUrl* attribute. If the third-party device assigns a delivery service to the program, you can use the name of any Service Engine in that delivery service (for example, the Content Acquirer) in the *referenceUrl* attribute.

## <span id="page-6-1"></span>**Movie Streamer Multicast Event**

This example shows the program file for a Movie Streamer multicast event. This event can also be accessed using unicast by specifying the *referenceUrl* attribute in the ucastInfo element.

```
<?xml version="1.0" ?>
<!DOCTYPE program SYSTEM "program.dtd">
<program version="1.0" name="prog5lfs_1673" serviceType="movieStreamer" 
description="prog5lfs" playTime="3600" autoDelete="false" live="true">
<media index="1" src="source_ip_address:destination_port" id="media0"/> 
<media index="2" src="source_ip_address:destination_port" id="media1"/>
<ucastInfo referenceUrl="rtsp://pm_fqdn_or_ip_addr/pm_1673.sdp"/> 
<mcastInfo referenceUrl="http://pm_fqdn_or_ip_addr/programs/1673" TTL="15"> 
<addrPort addrVal="224.2.250.195" portVal="61036" id="media0"/>
```
**Cisco Internet Streamer CDS 3.2 API Guide**

```
<addrPort addrVal="224.2.250.196" portVal="61038" id="media1"/> 
</mcastInfo>
<schedule timeSpec="gmt" startTime="3264429600"/>
<attribute value="unicastPushSDP:http://2.43.12.6/programs/1673"/> 
</program>
```
**Note** The media source (src) is the live feed. The *src* attribute contains the IP address of the Broadcast Server and the destination port of the Content Acquirer. The Content Acquirer listens for the program stream on the specified destination port. There is more than one media source, because audio, video, and other feeds may be broadcast on a separate stream, using a separate multicast address. The *id* attribute in the media element and the *id* attribute in the addrPort element are used to correlate the address to the stream.

### <span id="page-7-0"></span>**Movie Streamer Live-Split Event**

This example shows the program file for a Movie Streamer live-split event:

```
<?xml version="1.0" ?>
<!DOCTYPE program SYSTEM "program.dtd"> 
<program version="1.0" name="prog5lfs_1674" serviceType="movieStreamer"
description="prog52fs" playTime="3600" autoDelete="false" live="true">
<media index="1" src="source_ip_address:destination_port" /> 
<media index="2" src="source_ip_address:destination_port" />
<ucastInfo referenceUrl="rtsp://pm_fqdn_or_ip_addr/pm_1674.sdp"/> 
<schedule timeSpec="gmt" startTime="3264429600" activeDuration="7200"/> 
<attribute value="unicastPushSDP:http://2.43.12.6/programs/1673"/>
</program>
```
**Note** Attributes for the schedule element must be specified for the Movie Streamer streaming server. The *id*  attribute is not required because there are no separate multicast addresses for the program streams.